# **Kapitel 10 Embedded SQL**

## **KOPPLUNGSARTEN ZWISCHEN DATENBANK- UND PROGRAMMIERSPRACHEN**

- Erweiterung der Datenbanksprache um Programmierkonstrukte (z.B. PL/SQL)
- Erweiterung von Programmiersprachen um Datenbankkonstrukte: Persistente Programmiersprachen (Persistent Java – dann kein SQL als Anfragesprache)
- Datenbankzugriff aus einer Programmiersprache (JDBC)
- Einbettung der Datenbanksprache in eine Programmiersprache: "Embedded SQL" (C, Pascal, Java/SQLJ)

## **10.1 Embedded SQL: Grundprinzipien**

 $\ldots$  realisiert für C. Pascal, C++, Java (als SQLJ, siehe Folie 358) und weitere.

Impedance Mismatch bei der SQL-Einbettung

- Typsysteme passen nicht zusammen
- Unterschiedliche Paradigmen: Mengenorientiert vs. einzelne Variablen

#### Realisierte Lösung

- Abbildung von Tupeln bzw. Attributen auf Datentypen der Hostsprache,
- Iterative Verarbeitung der Ergebnismenge mittels Cursor.

#### Auswirkungen auf die Hostsprache

- Struktur der Hostsprache bleibt unverändert,
- Spezielle Anweisungen zum Verbindungsaufbau,
- Jede SQL-Anweisung kann eingebettet werden,
- Verwendung von "Hostvariablen" (der umgebenden Programmiersprache) in SQL-Statements,
- SQL-Anweisungen wird EXEC SQL (oder sonstwas) vorangestellt.

## **ENTWICKLUNG EINER EMBEDDED SQL-APPLIKATION**

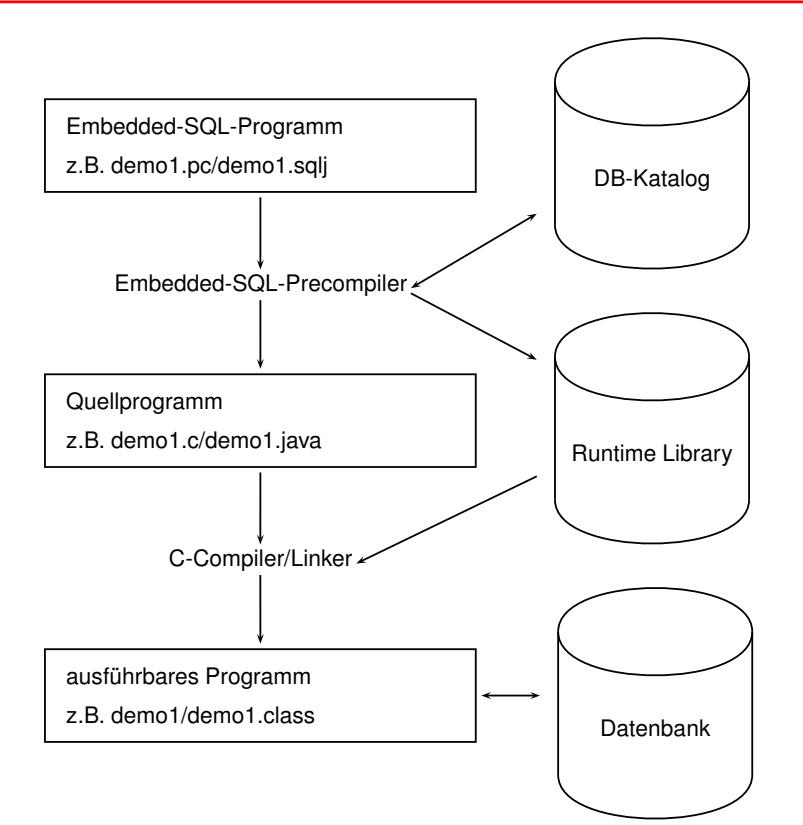

• SQLJ (siehe Folie 358): Zwischenschritt bei der Compilierung muss nicht separat ausgeführt werden.

## **10.2 Embedded SQL in C [Legacy]**

*Hinweis: dieser Abschnitt kann ausgelassen und durch SQLJ (Folie 358) ersetzt werden. Er ist nur noch für die Arbeit mit Legacy-Datenbanken relevant, die diese Technologie verwenden.*

#### **VERBINDUNGSAUFBAU**

Embedded-Anwendung: Verbindung zu einer Datenbank muss explizit hergestellt werden.

EXEC SQL CONNECT :username IDENTIFIED BY :passwd;

- username und passwd Hostvariablen vom Typ CHAR bzw. VARCHAR..
- Strings sind hier nicht erlaubt!

Aquivalent:

EXEC SQL CONNECT : uid;

wobei uid ein String der Form "name/passwd" ist.

#### **HOSTVARIABLEN**

- Kommunikation zwischen Datenbank und Anwendungsprogramm
- Output-Variablen übertragen Werte von der Datenbank zum Anwendungsprogramm
- Input-Variablen übertragen Werte vom Anwendungsprogramm zur Datenbank.
- jeder Hostvariablen zugeordnet: Indikatorvariable zur Verarbeitung von NULL-Werten.
- werden in der *Declare Section* deklariert:

EXEC SQL BEGIN DECLARE SECTION; int population; /\* host variable \*/ short population\\_ind; /\* indicator variable \*/ EXEC SQL END DECLARE SECTION;

- in SQL-Statements wird Hostvariablen und Indikatorvariablen ein Doppelpunkt (":") vorangestellt
- Datentypen der Datenbank- und Programmiersprache müssen kompatibel sein

#### **INDIKATORVARIABLEN**

Verarbeitung von Nullwerten und Ausnahmefällen

#### Indikatorvariablen für Output-Variablen:

- -1 : der Attributwert ist NULL, der Wert der Hostvariablen ist somit undefiniert.
- 0 : die Hostvariable enthält einen gültigen Attributwert.
- > 0 : die Hostvariable enthält nur einen Teil des Spaltenwertes. Die Indikatorvariable gibt die ursprüngliche Länge des Spaltenwertes an.
- -2 : die Hostvariable enthält einen Teil des Spaltenwertes wobei dessen ursprüngliche Länge nicht bekannt ist.

Indikatorvariablen für Input-Variablen:

- -1 : unabhängig vom Wert der Hostvariable wird NULL in die betreffende Spalte eingefügt.
- $\bullet$   $>=$ 0 : der Wert der Hostvariable wird in die Spalte eingefügt.

#### **CURSORE**

- Analog zu PL/SQL
- notwendig zur Verarbeitung einer Ergebnismenge, die mehr als ein Tupel enthält

#### **Cursor-Operationen**

- DECLARE <sup>&</sup>lt;cursor-name<sup>&</sup>gt; CURSOR FOR <sup>&</sup>lt;sql statement<sup>&</sup>gt;
- OPEN <cursor-name>
- FETCH  $\langle$ cursor-name> INTO  $\langle$ varlist>
- $\bullet$  CLOSE  $\leq$ cursor-name>

#### **Fehlersituationen**

- der Cursor wurde nicht geöffnet bzw. nicht deklariert
- es wurden keine (weiteren) Daten gefunden
- der Cursor wurde geschlossen, aber noch nicht wieder geoffnet ¨

Current of**-Klausel** analog zu PL/SQL

*10.2 Embedded SQL 307*

*Praktikum: Datenbankprogrammierung in SQL/ORACLE*

#### Beispiel

```
int main() {
  EXEC SQL BEGIN DECLARE SECTION;
     char cityName[40]; /* output host var */
     int cityEinw; /* output host var */
     char* landID = "D"; /* input host var */
     short ind1, ind2; /* indicator var */
     char* uid = ''/;
  EXEC SQL END DECLARE SECTION;
  /* Verbindung zur Datenbank herstellen */
  EXEC SQL CONNECT : uid;
  /* Cursor deklarieren */
  EXEC SQL DECLARE StadtCursor CURSOR FOR
     SELECT Name, Einwohner
     FROM Stadt
     WHERE Code = :landID;
  EXEC SQL OPEN StadtCursor; /* Cursor oeffnen */
  printf("Stadt Einwohner\n");
  while (1)
  {EXEC SQL FETCH StadtCursor INTO :cityName:ind1 ,
                       :cityEinw INDICATOR :ind2;
   if(ind1 != -1 && ind2 != -1)
   { /* keine NULLwerte ausgeben */
      printf("%s %d \n", cityName, cityEinw);
   }};
  EXEC SQL CLOSE StadtCursor; }
10.2 Embedded SQL 308
```
#### **HOSTARRAYS**

- sinnvoll, wenn die Größe der Antwortmenge bekannt ist oder nur ein bestimmter Teil interessiert.
- vereinfacht Programmierung, da damit häufig auf einen Cursor verzichtet werden kann.
- verringert zudem Kommunikationsaufwand zwischen Client und Server.

```
EXEC SQL BEGIN DECLARE SECTION;
  char cityName[40][20]; /* host array */
  int cityPop[20]; /* host array */
```

```
EXEC SQL END DECLARE SECTION;
```

```
...
```

```
EXEC SQL SELECT Name, Population
         INTO :cityName, :cityPop
         FROM City
         WHERE Code = 'D';
```
holt 20 Tupel in die beiden Hostarrays.

## **PL/SQL IN EMBEDDED-ANWEISUNGEN**

- Oracle Pro\*C/C++ Precompiler unterstützt PL/SQL-Blöcke.
- PL/SQL-Block kann anstelle einer SQL-Anweisung verwendet werden.
- PL/SQL-Block verringt Kommunikationsaufwand zwischen Client und. Server
- Übergabe in einem Rahmen: EXEC SQL EXECUTE DECLARE. ... **BEGIN** ... END; END-EXEC;

### **DYNAMISCHES SQL**

SQL-Anweisungen können durch Stringoperationen zusammengestellt werden. Zur Übergabe an die Datenbank dienen unterschiedliche Befehle, abhängig von den in der Anweisung auftretenden Variablen.

## **TRANSAKTIONEN**

- Anwendungsprogramm wird als geschlossene Transaktion behandelt, falls es nicht durch COMMIT- oder ROLLBACK-Anweisungen unterteilt ist
- In Oracle wird nach Beendigung des Programms automatisch ein COMMIT ausgeführt
- DDL-Anweisungen generieren vor und nach ihrer Ausführung implizit ein COMMIT
- Verbindung zur Datenbank durch EXEC SQL COMMIT RELEASE; oder EXEC SQL ROLLBACK RELEASE; beenden.
- Savepoints: EXEC SQL SAVEPOINT <name>

*Praktikum: Datenbankprogrammierung in SQL/ORACLE*

#### **MECHANISMEN FUR¨ AUSNAHMEBEHANDLUNG**

#### SQLCA (SQL Communications Area)

Enthält Statusinformationen bzgl. der zuletzt ausgeführten SQL-Anweisung

```
struct sqlca {
   char sqlcaid[8];
  long sqlcabc;
  long sqlcode;
  struct { unsigned short sqlerrml;
           char sqlerrmc[70];
  } sqlerrm;
   char sqlerrp[8];
   long sqlerrd[6];
   char sqlwarn[8];
```
};

Interpretation der Komponente sqlcode:

char sqlext[8];

- 0: die Verarbeitung einer Anweisung erfolgte ohne Probleme.
- $\bullet$  >0: die Verarbeitung ist zwar erfolgt, dabei ist jedoch eine Warnung aufgetreten.
- $\bullet$  < 0: es trat ein ernsthafter Fehler auf und die Anweisung konnte nicht ausgeführt werden.

#### WHENEVER-Statement

spezifiziert Aktionen die im Fehlerfall automatisch vom DBS ausgeführt werden sollen.

EXEC SQL WHENEVER <condition> <action>;

<sup>&</sup>lt;condition<sup>&</sup>gt;

- SQLWARNING : die letzte Anweisung verursachte eine "no data found" verschiedene Warnung (siehe auch sqlwarn). Dies entspricht sqlcode > 0 aber ungleich 1403.
- SQLERROR : die letzte Anweisung verursachte einen (ernsthaften) Fehler. Dies entspricht sqlcode < 0.
- NOT FOUND : SELECT INTO bzw. FETCH liefern keine Antworttupel zurück. Dies entspricht sqlcode 1403.

 $<$ action $>$ 

- CONTINUE : das Programm fährt mit der nächsten Anweisung fort.
- DO flq proc\_name>: Aufruf einer Prozedur (Fehlerroutine); DO break zum Abbruch einer Schleife.
- GOTO <sup>&</sup>lt;label<sup>&</sup>gt; : Sprung zu dem angegebenen Label.
- STOP: das Programm wird ohne commit beendet (exit()), stattdessen wird ein rollback ausgeführt.

*10.2 Embedded SQL 313*

*Praktikum: Datenbankprogrammierung in SQL/ORACLE*

# **Kapitel 11 Java und Datenbanken**

- Java: plattformunabhängig
- überall, wo eine *Java Virtual Machine (JVM)* läuft, können Java-Programme ablaufen.
- APIs: Application Programming Interfaces; Sammlungen von Klassen und Schnittstellen, die eine bestimmte Funktionalität bereitstellen.

Mehrere der bisher behandelten Aspekte können mit Java gekoppelt werden:

- Prozeduren und Funktionen, Member Methods: Java Stored Procedures (Folie 315),
- Objekttypen: Java Object Types (Folie 321) (so kann man beliebige Datenstrukturen implementieren und anbieten  $\rightarrow$  XML).
- Low-Level-Infrastruktur für Datenbankzugriff aus Java: JDBC (Folie 325),
- Embedded SQL (intern basierend auf JDBC): SQLJ (Folie 358).

*11.0 Java und Datenbanken 314*

## **11.1 Java in Stored Procedures und Member Methods**

- Oracle hat (seit 8i) eine eigene, integrierte JVM
	- **–** keine GUI-Funktionalitat ¨
	- **–** Java-Entwicklung außerhalb des DB-Servers
	- **–** keine main()-Methode in Klassen, nur statische Methoden (= Klassenmethoden)
	- **–** ab 9i Nutzung von Klassen als Objekttypen
	- **–** kein Multithreading
	- **–** DB-Zugriff ¨uber JDBC/SQLJ, dabei wird der serverseitige JDBC-Treiber verwendet (siehe Folien 325 und 358).
- Quelldateien (.java), Klassendateien (.class) oder Archive (. jar) können eingelesen werden.
- Shell: loadjava, dropjava
- DB: CREATE JAVA SOURCE, DROP JAVA SOURCE
- Einbettung in Prozedur/Funktion (*Wrapper*, *call spec*) (void-Methoden als Prozeduren, non-void als Funktionen)

*Praktikum: Datenbankprogrammierung in SQL/ORACLE*

## **LADEN VON JAVA-CODE PER SHELL**

Außerhalb der DB wird eine Klasse geschrieben:

```
public class Greet
{ public static String sayHello (String name)
  { System.out.println("This is Java"); // Java output
    return "Hello " + name + "!"; // return value
 } }
[Filename: Java/Greet.java]
```
• Einlesen in die Datenbank mit loadjava. Empfehlenswert ist hier ein Alias:

alias loadjava='loadjava -u  $uname/passwd'$ 

dann braucht das Passwort nicht angegeben zu werden:

dbis@s042> loadjava -r Greet.java

- -r: wird sofort compiliert und Referenzen aufgelöst (sonst: on-demand zur Laufzeit)
- Einlesen von .class-Dateien (ohne -r):

dbis@s042> loadjava Greet.class

Klappt nur, wenn bei der Datenbank dieselbe Java-Version, wie auf dem Rechner wo man es compiliert hat, läuft.

- analog mit .jar (das Sourcen und/oder class-Files enthält)
- Löschen einer Java-Klasse: analog mit dropjava Greet.java

*11.1 Java und Datenbanken 316*

#### **ERZEUGEN VON JAVA-KLASSEN IN SQL**

Klasse ausserhalb der DB entwickeln und dann in der DB generieren:

```
CREATE OR REPLACE JAVA SOURCE NAMED "Hello"
AS
// here also imports are allowed
public class Greet
{ public static String sayHello (String name)
 { System.out.println("This is Java"); // Java output
   return "Hello " + name + "!"; // return value
 }
};
/
```
[Filename: Java/Greet-Create.sql]

- Wichtig: in doppelte Anführungszeichen (Version 11g)
- dann mit dem auf der nächsten Folie beschriebenen Wrapper eine PL/SQL-Prozedur daraus erzeugen,
- Löschen mit

DROP JAVA SOURCE "Hello";

• Analog: Klassen als Binaries laden: CREATE OR REPLACE JAVA CLASS USING BFILE(directory object, filename ); CREATE OR REPLACE JAVA CLASS USING {BLOB|CLOB|BFILE} subquery ; *11.1 Java und Datenbanken 317*

## **EINBINDEN DES JAVA-CODES IN PL/SQL-FUNKTION/PROZEDUR**

Innerhalb der Datenbank:

• Funktion als Wrapper (*call spec*):

```
CREATE OR REPLACE FUNCTION greet (person IN VARCHAR2)
  RETURN VARCHAR2 AS
LANGUAGE JAVA
NAME 'Greet.sayHello (java.lang.String)
      return java.lang.String';
/
```
[Filename: Java/Greet.sql] (Bei void-Methoden: Prozedur als Wrapper)

• Aufruf: SELECT greet('Jim') FROM DUAL;

**GREET('JIM')** Hello Jim!

• Um die Java-Ausgabe auch zu bekommen, muss man sowohl das Java-Output-Buffering als auch den SQL-Output aktivieren:

CALL dbms\_java.set\_output(2000);

SET SERVEROUTPUT ON;

Beispiel: SELECT greet(name) FROM COUNTRY;

*11.1 Java und Datenbanken 318*

## **SYNTAX DES PROZEDUR/FUNKTIONS-WRAPPERS**

```
CREATE [OR REPLACE]
  { PROCEDURE <proc name>[(<parameter-list>)]
   | FUNCTION <func_name>[(<parameter-list>)]
      RETURN sql_type}
  {IS | AS} LANGUAGE JAVA
  NAME '<java_method_name>[(<java-parameter-list>)]
   [return <i>java_type_fullname>]</i>';
  /
```
- Bei void-Methoden: Prozeduren,
- Bei non-void-Methoden: Funktionen,
- Die <sup>&</sup>lt;parameter-list<sup>&</sup>gt; muss der <sup>&</sup>lt;java-parameter-list<sup>&</sup>gt; entsprechen:
	- **–** gleiche Lange, ¨
	- **–** sich entsprechende Parameter-Typen; Parameter-Typ-Mapping: siehe Abschnitt über JDBC
- Achtung: In der NAME-Spezifikation muss return klein geschrieben werden,
- Aufruf des Wrappers eingebettet aus SQL und PL/SQL in Anfragen, DML-Operationen, Prozeduren, Triggern, ...

Soweit ist noch kein Datenbank-Zugriff aus den Methoden möglich. Dies wird durch JDBC ermöglicht (siehe Folie 325). *Praktikum: Datenbankprogrammierung in SQL/ORACLE*

## **NULLWERTE AN JAVA UBERGEBEN ¨**

- wenn das Argument NULL ist, ist es in Java null,
- return null wird als SQL NULL-Wert interpretiert.

```
CREATE OR REPLACE JAVA SOURCE NAMED "Hello"
AS
public class Greet
{ public static String sayHello (String name)
 { System.out.println("This is Java");
   if (name != null)return "Hello " + name + "!";
   else return null;
 }
};
/
```
[Filename: Java/Greet-Null-Create.sql]

- wie vorher per Wrapper eine PL/SQL-Prozedur daraus erzeugen,
- SELECT greet(NULL) FROM DUAL;
- Anmerkung: in Oracle problemlos, in DB2 muss CREATE PROCEDURE mit GENERAL WITH NULLS bzw. SIMPLE WITH NULLS spezifiziert werden  $(\rightarrow$  Doku)

#### **BEISPIEL: JAVA-KLASSE** GeoCoordJ

## **11.2 Java-Objekttypen**

Man kann Java-Klassen als SQL-Typen registrieren. Die Java-Klasse muss das Interface java.sql.SQLData implementieren.

Methoden:

- public String getSQLTypeName() liefert den entsprechenden SQL-Datentyp zurück
- public void readSQL(SQLInput stream, String typeName) throws SQLException liest Daten aus der Datenbank und initialisiert das Java-Objekt
- public void writeSQL(SQLOutput stream) bildet das Java-Objekt auf die Datenbank ab. (vgl. Marshalling/Unmarshalling zwischen XML und Java in JAXB)

Diese drei Methoden werden nachher nicht vom Benutzer, sondern intern bei der Umsetzung aufgerufen.

import java.sql.\*; public class GeoCoordJ implements java.sql.SQLData { private double longitude, latitude;

```
public String getSQLTypeName() {
  return "SCOTT.GEOCOORD";
}
```
public void readSQL(SQLInput stream, String typeName) throws SQLException { longitude = stream.readDouble();

```
latitude = stream.readDouble();
```

```
}
```

```
public void writeSQL(SQLOutput stream)
  throws SQLException {
    stream.writeDouble(longitude);
    stream.writeDouble(latitude);
} //... to be continued
```
- SCOTT.GEOCOORD: Name des SQL-Typs in Oracle
- Felder lesen/setzen in der Reihenfolge der SQL-Definition
- Lese-/Schreibmethoden: stream.read/write<type>

```
11.2 Java und Datenbanken 322
```
#### **SQL-WRAPPER-TYPE**

## CREATE OR REPLACE TYPE geocoord AS OBJECT EXTERNAL NAME 'GeoCoordJ' LANGUAGE JAVA USING SQLData( longitude number external name 'longitude', latitude number external name 'latitude', MEMBER FUNCTION distance (other IN GeoCoordJ) RETURN NUMBER EXTERNAL NAME 'distance (GeoCoordJ) return double'); / CREATE TABLE geoTable OF geocoord; INSERT INTO geoTable VALUES (geocoord(10,20)); INSERT INTO geoTable VALUES (geocoord(20,30)); SET SERVEROUTPUT ON CALL dbms\_java.set\_output(2000); SELECT g.distance(geocoord(0,51)) FROM geoTable g; [Filename: Java/GeoCoordJ.sql] G.DISTANCE(GEOCOORD(0,51)) -------------------------- 5530.99686 4708.68206

#### **BEISPIEL CONT.:** GeoCoordJ

```
//... continued
 public double distance(GeoCoordJ other) {
   return
     6370 *
     Math.acos(
        Math.cos(this.latitude/180*3.14) *
        Math.cos(other.latitude/180*3.14) *
        Math.cos(
         (this.longitude - other.longitude)
            /180*3.14
        +Math.sin(this.latitude/180*3.14) *
        Math.sin(other.latitude/180*3.14)
     );
 }
}
```
[Filename: Java/GeoCoordJ.java]

```
dbis@s042> loadjava -r GeoCoordJ.java
```
## **11.3 JDBC (***Java Database Connectivity*): API für **Low-Level-Datenbankzugriff**

- Interface für den (entfernten) Datenbankzugriff von Java-Programmen aus,
- Teil des SDK (java.sql.\*),
- Applikation kann unabhängig vom darunterliegenden DBMS programmiert werden,
- setzt die Idee von ODBC (Open DataBase Connectivity; ein 1992 entwickelter Standard zum Zugriff auf Datenbanken aus Programmiersprachen) auf Java um,
- gemeinsame Grundlage ist der X/Open SQL CLI (Call Level Interface) Standard.

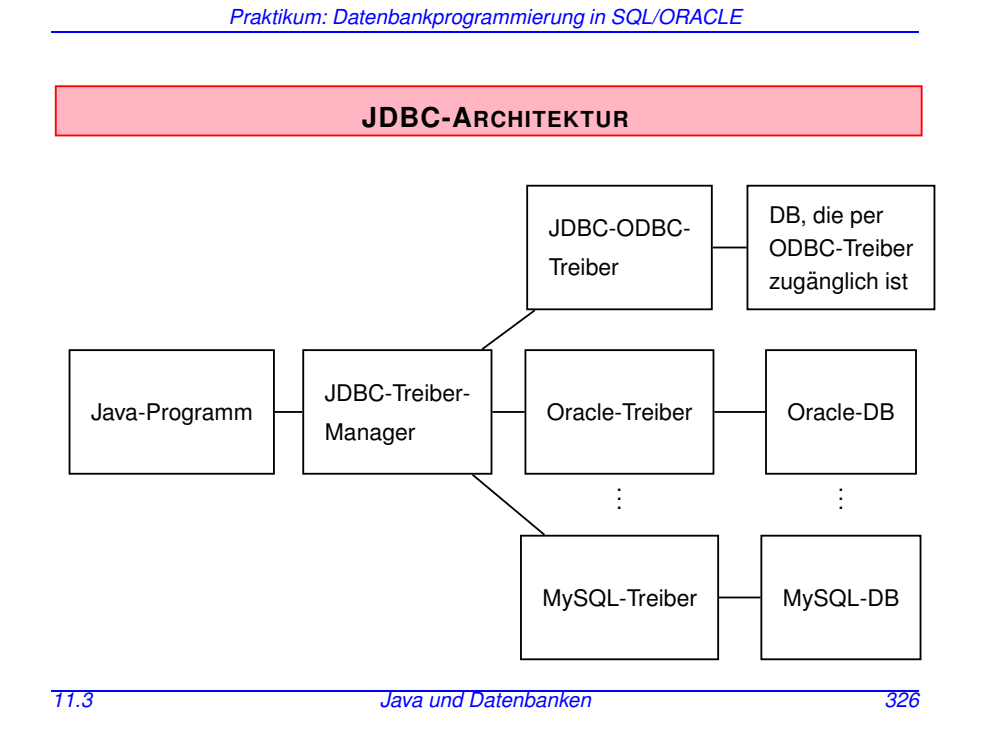

## **JDBC-ARCHITEKTUR**

- Kern: Treiber-Manager (java.sql.DriverManager)
- darunter: Treiber für einzelne DBMS'e

## **JDBC-API**

- flexibel:
	- **–** Applikation kann unabhangig vom darunterliegenden ¨ DBMS programmiert werden
- "low-level":
	- **–** Statements werden durch Strings ¨ubertragen
	- **–** im Gegensatz zu SQLJ (spater) keine Verwendung von ¨ Programmvariablen in den SQL-Befehlen (d.h. Werte müssen explizit eingesetzt werden)

Darauf aufbauend:

- Embedded SQL für Java (SQLJ)
- direkte Darstellung von Tabellen und Tupeln in Form von Java-Klassen

## **JDBC-FUNKTIONALITAT¨**

- Aufbau einer Verbindung zur Datenbank (DriverManager, Connection)
- Versenden von SQL-Anweisungen an die Datenbank (Statement, PreparedStatement und CallableStatement)
- Verarbeitung der Ergebnismenge (ResultSet)

#### **JDBC-TREIBER-MANAGER**

java.sql.DriverManager

- verwaltet (registriert) Treiber
- wählt bei Verbindungswunsch den passenden Treiber aus und stellt Verbindung zur Datenbank her.
- Es wird nur ein DriverManager benötigt.
- ⇒ Klasse DriverManager:
	- **–** nur static Methoden (operieren auf Klasse)
	- **–** Konstruktor ist private (keine Instanzen erzeugen)

Benötigte Treiber müssen angemeldet werden:

DriverManager.registerDriver(driver\*)

Im Praktikum für den Oracle-Treiber:

DriverManager.registerDriver

(new oracle.jdbc.driver.OracleDriver());

erzeugt eine neue Oracle-Treiber-Instanz und "gibt" sie dem DriverManager.

#### **VERBINDUNGSAUFBAU**

• DriverManager erzeugt offene Verbindungs-Instanz:

Connection conn = DriverManager.getConnection  $(\langle \text{idbc-url}\rangle, \langle \text{user-id}\rangle, \langle \text{passwd}\rangle);$ 

oder

DriverManager.getConnection(<jdbc-url>, <props>); (Login-Daten in externer Datei, java.util.Properties).

• Datenbank wird eindeutig durch JDBC-URL bezeichnet

JDBC-URL:

- *jdbc:<subprotocol>:<subname>*
- <subprotocol>: Treiber und Zugriffsmechanismus
- <subname> bezeichnet Datenbank

Bei uns:

jdbc:oracle:<driver-name>:

@<IP-Address DB Server>:<Port>:<SID<sup>&</sup>gt;

#### String url =

'jdbc:oracle:thin:@xxx.xxx.xxx.xxx:1521:dbis';

Verbindung beenden: conn.close();

*11.3 Java und Datenbanken 330*

#### **VERSENDEN VON SQL-ANWEISUNGEN**

#### Statement-Objekte

- werden durch Aufruf von Methoden einer bestehenden Verbindung <sup>&</sup>lt;connection<sup>&</sup>gt; erzeugt.
- Statement: einfache SQL-Anweisungen ohne Parameter
- PreparedStatement: Vorcompilierte Anfragen, Anfragen mit Parametern
- CallableStatement: Aufruf von gespeicherten Prozeduren

*Praktikum: Datenbankprogrammierung in SQL/ORACLE*

#### **KLASSE "STATEMENT"**

Statement <name> = <connection>.createStatement();

Sei <sup>&</sup>lt;string<sup>&</sup>gt; ein SQL-Statement *ohne Semikolon*.

- ResultSet <statement>.executeQuery(<string>): *SQL-Anfragen* an die Datenbank. Dabei wird eine Ergebnismenge zurückgegeben.
- int <statement>.executeUpdate(<string>): SQL-Statements, die eine Veränderung an der Datenbasis vornehmen (einschliesslich CREATE PROCEDURE etc). Der Rückgabewert gibt an, wieviele Tupel von der SQL-Anweisung betroffen waren.
- boolean <statement>.execute(<string>) Sonstiges:
	- **–** Generierung und Aufrufe von Prozeduren/Funktionen (siehe CallableStatements),
	- **–** Statement dynamisch als String erzeugt, und man weiß nicht, ob es eine Query oder ein Update ist,
	- **–** "true" wenn das (erste) Ergebnis ein ResultSet ist; "false" sonst (siehe spater). ¨

Ein Statement-Objekt kann beliebig oft wiederverwendet werden, um SQL-Anweisungen zu übermitteln.

Mit der Methode close() kann ein Statement-Objekt geschlossen werden.

#### **BEHANDLUNG VON ERGEBNISMENGEN**

Klasse "ResultSet" (Iterator-Pattern):

ResultSet <name> = <statement>.executeQuery(<string>);

- virtuelle Tabelle, auf die von der "Hostsprache" hier also Java – zugegriffen werden kann.
- ResultSet-Objekt unterhält einen Cursor, der mit

```
<result-set>.next();
```
auf das nächste (bzw. am Anfang auf das erste) Tupel gesetzt wird.

 $\bullet$  <result-set>.next() liefert den Wert false wenn alle Tupel gelesen wurden.

#### ResultSet countries =

stmt.executeQuery(''SELECT Name, Code, Population

#### FROM Country'');

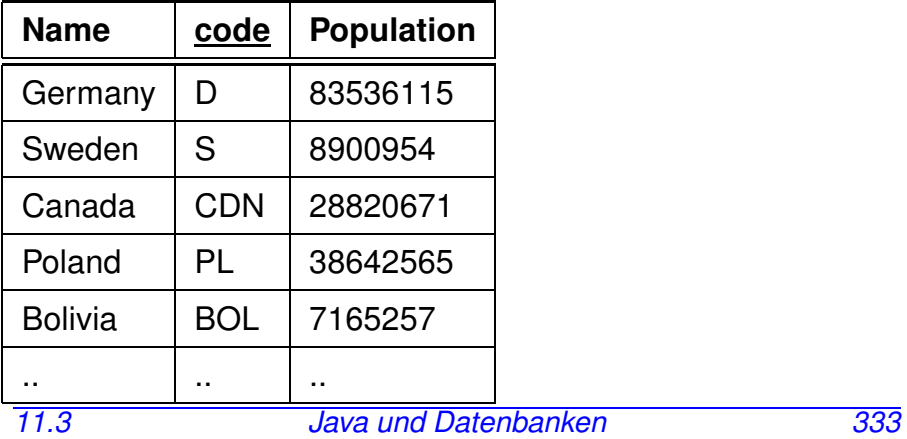

*Praktikum: Datenbankprogrammierung in SQL/ORACLE*

#### **BEHANDLUNG VON ERGEBNISMENGEN**

• Zugriff auf die einzelnen Spalten des Tupels unter dem Cursor mit

<sup>&</sup>lt;result-set>.get<type>(<attribute>)

• <sup>&</sup>lt;type<sup>&</sup>gt; ist dabei ein Java-Datentyp,

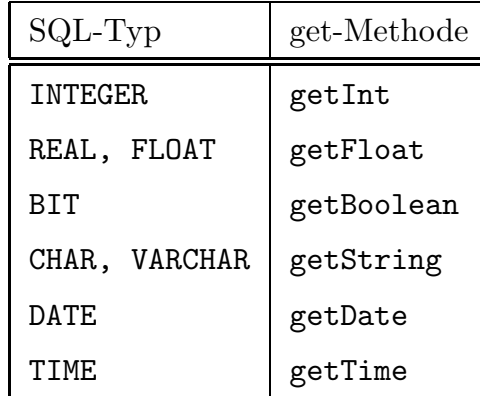

<sup>&</sup>lt;getString<sup>&</sup>gt; funktioniert immer (*type casting*).

• <sup>&</sup>lt;attribute<sup>&</sup>gt; kann entweder durch Attributnamen, oder durch die Spaltennummer gegeben sein.

countries.getString(''Code''); countries.getInt(''Population''); countries.getInt(3);

• Bei get<type<sup>&</sup>gt; werden die Daten des Ergebnistupels (SQL-Datentypen) in Java-Typen konvertiert.

#### Beispiel-Code

```
import java.sql.*;
class jdbcCities {
public static void main (String args [])
      throws SQLException {
  // Oracle-Treiber laden
  DriverManager.registerDriver
      (new oracle.jdbc.driver.OracleDriver());
  // Verbindung zur Datenbank herstellen
  String url =
   "jdbc:oracle:thin:@xxx.xxx.xxx.xxx:1521:dbis";
  Connection conn =
   DriverManager.getConnection(url,"scott","tiger");
  // Anfrage an die Datenbank
  Statement stmt = conn.createStatement();
  ResultSet rset =
   stmt.executeQuery("SELECT Name, Population FROM City");
  while (rset.next()) {
      // Verarbeitung der Ergebnismenge
   String s = rset.getString(1);int i = rset.getInt("Population");
   System.out.println (s + " " + i + "\n");}
  conn.close();
  }}
[Filename: Java/jdbcCities.java]
11.3 Java und Datenbanken 335
```
*Praktikum: Datenbankprogrammierung in SQL/ORACLE*

## **BEHANDLUNG VON ERGEBNISMENGEN**

#### JDBC-Datentypen

- JDBC steht zwischen Java (Objekttypen) und SQL (Typen mit unterschiedlichen Namen).
- java.sql.Types definiert *generische* SQL-Typen, mit denen JDBC arbeitet:

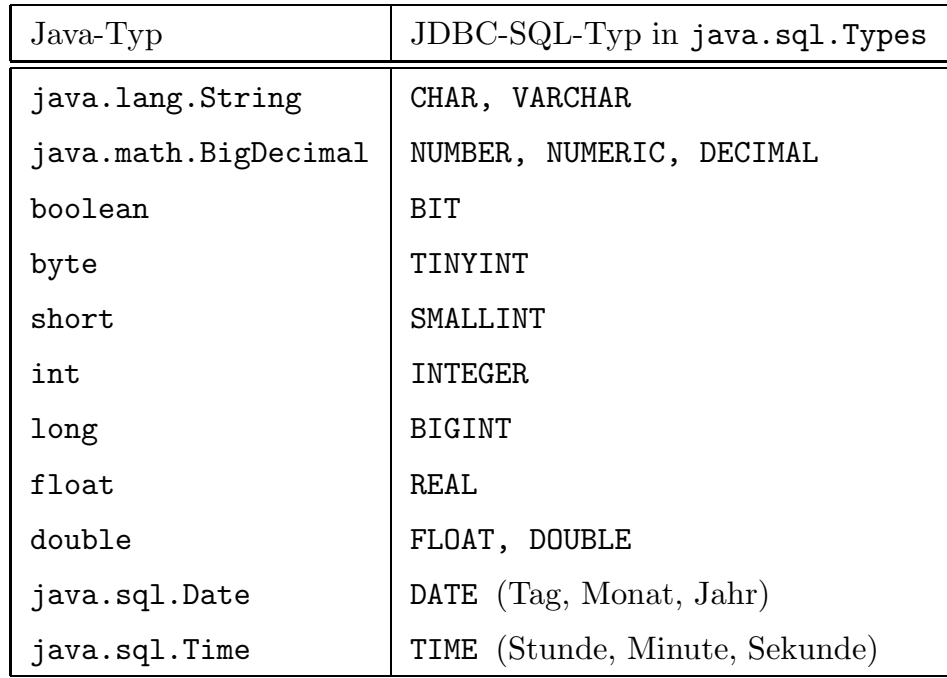

Diese werden auch verwendet, um Meta-Daten zu verarbeiten.

#### **BEHANDLUNG VON ERGEBNISMENGEN**

Im Fall von allgemeinen Anfragen weiß man oft nicht, wieviele Spalten eine Ergebnismenge hat, wie sie heißen, und welche Typen sie haben.

Instanz der Klasse ResultSetMetaData enthalt Metadaten ¨uber ¨ das vorliegende ResultSet:

 $ResultSetMetabata < name > = < result - set > getMetabata();$ 

erzeugt ein ResultSetMetaData-Objekt, das Informationen über die Ergebnismenge enthält:

- int getColumnCount(): Spaltenanzahl der Ergebnismenge
- String getColumnLabel(int): Attributname der Spalte <int>
- String getTableName(int): Tabellenname der Spalte <int>
- int getColumnType(int): JDBC-Typ der Spalte <int>
- String getColumnTypeName(int): Unterliegender DBMS-Typ der Spalte <int>

#### **BEHANDLUNG VON ERGEBNISMENGEN**

• keine NULL-Werte in Java:

 $<$ result $Set$ .wasNull $()$ 

testet, ob der zuletzt gelesene Spaltenwert NULL war.

Beispiel: Ausgabe aller Zeilen eines ResultSets

```
ResultSetMetaData rsetmetadata = rset.getMetaData();
int numCols = rsetmetadata.getColumnCount();
while (rset.next())for(int i=1; i<=numCols; i++) {
  String returnValue = rset.getString(i);if (rset.wasNull())
      System.out.println ("null");
   else
      System.out.println (returnValue);
  }
}
```
• Mit der Methode close() kann ein ResultSet-Objekt explizit geschlossen werden.

```
Beispiel: Auslesen einer beliebigen Tabelle
import java.sql.*;
class jdbcSelect {
  public static void main (String args [])
   throws SQLException {
 DriverManager.registerDriver(new
         oracle.jdbc.driver.OracleDriver());
 String url = "jdbc:oracle:thin:/*hier korrekt fortsetzen
 Connection conn =
    DriverManager.getConnection(url,"scott","tiger");
 Statement stmt = conn.createStatement();
 ResultSet rset =
   stmt.executeQuery("SELECT * FROM " + args[0]);
 ResultSetMetaData rsetmetadata = rset.getMetaData();
 int numCols = rsetmetadata.getColumnCount();
 while (rset.next()) {
  for(int i=1; i <= numCols; i++) {
     String value = rset.getString(i);
     if (rset.wasNull()) System.out.print("null");
     else System.out.print(value);
     System.out.print(" ");
  }
  System.out.println();
 }
 rset.close(); stmt.close(); conn.close();
}}
[Filename: Java/jdbcSelect.java]
```
dbis@c42> java jdbcSelect City

*11.3 Java und Datenbanken 339*

#### Auslesen von Objekten

dbis@c42> java jdbcSelect Mountain

- Für Instanzen von Objekttypen wird immer "null" ausgegeben.
- Objekte mit getObject auslesen
- Objekte sind vom Typ oracle.sql.STRUCT  $\rightarrow$  testen und ggf. casten
- Objekttyp-Name: String name = x.getSQLTypeName()
- attribute: Object<sub>II</sub> attrs =  $x$ .getAttributes() enthalt dann Strings, Zahlwerte, oder wieder Objekte ¨

```
Beispiel: Auslesen von Objekten
                         [Filename: Java/jdbcSelectObj.java]
import java.sql.*;
class jdbcSelectObj {
 public static void main (String args []) throws SQLException {
  Connection conn = getConn();
  Statement stmt = conn.createStatement();
   ResultSet rset =
    stmt.executeQuery("SELECT * FROM " + args[0]);
  ResultSetMetaData rsetmetadata = rset.getMetaData();
  int numCols = rsetmetadata.getColumnCount();
   while (rset.next()) {
   for(int i=1; i <= numCols; i ++) {
    Object value = rset.getObject(i);
    if (rset.wasNull()) System.out.print("null ");
    else if (value instanceof oracle.sql.STRUCT)
    { System.out.print("(" +
         ((\text{oracle.sql.STRUCT})value).getSQLTypeName() + ": "Object[] attributes =
         ((oracle.sql.STRUCT)value).getAttributes();
       // attributes
      for (int j = 0; j < attributes.length; j++)System.out.print(attributes[j] + " ");
       System.out.print(")");
     }
    else System.out.print(value + " "); }
   System.out.println(); }
  rset.close(); stmt.close(); conn.close(); }
private static Connection getConn() throws SQLException
11.3<sub>1</sub>DriverManager.registerDriver(new
        oracle.jdbc.driver.OracleDriver());
  String url = "jdbc:oracle:thin:/*hier korrekt fortsetzen
   return DriverManager.getConnection(url,"scott","tiger");
                   11.3 Java und Datenbanken 341
```
## **PREPARED STATEMENTS**

PreparedStatement <name> =

<connection>.prepareStatement(<string>);

- SQL-Anweisung <sup>&</sup>lt;string<sup>&</sup>gt; wird vorcompiliert.
- damit ist die Anweisung fest im Objektzustand enthalten
- effizienter als Statement, wenn ein SQL-Statement häufig ausgeführt werden soll.
- Abhängig von  $\langle \text{string} \rangle$  ist nur eine der (parameterlosen!) Methoden
	- **–** <sup>&</sup>lt;prepared-statement>.executeQuery(),
	- **–** <sup>&</sup>lt;prepared-statement>.executeUpdate() oder

**–** <sup>&</sup>lt;prepared-statement>.execute() anwendbar.

#### **PREPARED STATEMENTS: PARAMETER**

• Eingabeparameter werden durch "?" repräsentiert

PreparedStatement giveCountryPop =

conn.prepareStatement("SELECT Population

FROM Country WHERE  $Code = ?"$ ;

• "?"-Parameter werden mit

```
<prepared-statement>.set<type>(<pos>,<value>);
gesetzt, bevor ein PreparedStatement ausgeführt wird.
```
- <sup>&</sup>lt;type>: Java-Datentyp,
- <sup>&</sup>lt;pos>: Position des zu setzenden Parameters,
- <sup>&</sup>lt;value>: Wert.

#### Beispielsequenz:

```
giveCountryPop.setString(1,"D");
ResultSet rset = giveCountryPop.executeQuery();
if (rset.next()) System.out.print(rset.getInt(1));
giveCountryPop.setString(1,"CH");
ResultSet rset = giveCountryPop.executeQuery();
if (rset.next()) System.out.print(rset.getInt(1));
```
- PreparedStatement (Cont'd)
- Nullwerte werden gesetzt durch setNULL(<pos>,<sqlType>);

<sup>&</sup>lt;sqlType<sup>&</sup>gt; bezeichnet den JDBC-Typ dieser Spalte.

• nicht sinnvoll in Anfragen (Abfrage nicht mit "= NULL" sondern mit "IS NULL"), sondern z.B. bei INSERT-Statements oder Prozeduraufrufen etc.

#### Beispiel: PreparedStatement

```
import java.sql.*;
class jdbcCountryPop {
```

```
public static void main (String args [])
```

```
throws SQLException {
```

```
DriverManager.registerDriver(new
```
oracle.jdbc.driver.OracleDriver());

String url = "jdbc:oracle:thin:/\*hier korrekt fortsetzen Connection conn =

```
DriverManager.getConnection(url,"scott","tiger");
```

```
PreparedStatement giveCountryPop =
```
conn.prepareStatement(

```
"SELECT Population FROM Country WHERE Code = ?");
```

```
giveCountryPop.setString(1,args[0]);
```

```
ResultSet rset = giveCountryPop.executeQuery();
```

```
if(rset.next()) {
```

```
int pop = rset.getInt(1);
```

```
if (rset.wasNull()) System.out.print("null");
```

```
else System.out.print(pop);
```

```
}
else System.out.print("Kein zulaessiger Landescode");
System.out.println();
```

```
conn.close();
```

```
}}
```

```
[Filename: Java/jdbcCountryPop.java]
```

```
dbis@c42> java jdbcCountryPop D
dbis@c42> java jdbcCountryPop X
```

```
11.3 Java und Datenbanken 345
```
*Praktikum: Datenbankprogrammierung in SQL/ORACLE*

## **ERZEUGEN VON FUNKTIONEN, PROZEDUREN ETC.**

• Erzeugen von Prozeduren und Funktionen mit

<statement>.executeUpdate(<string>);

(<string<sup>&</sup>gt; von der Form CREATE PROCEDURE ...)

 $s = 'CREATE PROCEDURE bla() IS BEGIN ... END':$ stmt.executeUpdate(s);

## **CALLABLE STATEMENTS: GESPEICHERTE PROZEDUREN**

Der *Aufruf der Prozedur* wird als CallableStatement-Objekt erzeugt:

- Aufrufsyntax von Prozeduren bei den verschiedenen Datenbanksystemen unterschiedlich
- ⇒ JDBC verwendet eine *generische* Syntax per Escape-Sequenz (Umsetzung dann durch Treiber)

 $CallableStatement <sub>name></sub> =$ <sup>&</sup>lt;connection>.prepareCall("{call <sup>&</sup>lt;procedure<sup>&</sup>gt;}");

```
CallableStatement cstmt =
```

```
conn.prepareCall("{call bla()}");
```
### **CALLABLE STATEMENTS MIT PARAMETERN**

```
s = 'CREATE FUNCTION
```
distance(city1 IN Name, city2 IN Name) RETURN NUMBER IS BEGIN ... END'; stmt.executeUpdate(s);

• Parameter:

```
CallableStatement <an
```

```
<connection>.prepareCall("{call <procedure>(?,...,?)}");
```
• Rückgabewert bei Funktionen:

```
CallableStatement <name> =
  <connection>.prepareCall
       (\sqrt[n]{?} = \text{call} < \text{procedure} > (?, ..., ?)];
cstmt = conn.prepareCall("{?} = call distance(?,?)");
```
• Für OUT-Parameter sowie den Rückgabewert muss zuerst der JDBC-Datentyp der Parameter mit

```
<callable-statement>.registerOutParameter
```

```
(<pos>,java.sql.Types.<type>);
```
registriert werden.

```
cstmt.registerOutParameter(1,java.sql.Types.NUMERIC);
```
## **CALLABLE STATEMENTS MIT PARAMETERN**

• Vorbereitung (s.o.)

cstmt = conn.prepareCall(" ${?}$  = call distance $(?,?)$ "); cstmt.registerOutParameter(1,java.sql.Types.NUMERIC);

- IN-Parameter werden über set<type> gesetzt. cstmt.setString(2,"Gottingen"); cstmt.setString(3,"Berlin");
- Aufruf mit

cstmt.execute();

• Lesen des OUT-Parameters mit get<type>:

int distance = cstmt.getInt(1);

#### Beispiel: CallableStatement

```
import java.sql.*;
class jdbcCallProc {
 public static void main (String args [])
  throws SQLException {
DriverManager.registerDriver(new
        oracle.jdbc.driver.OracleDriver());
String url = "jdbc:oracle:thin:/*hier korrekt fortsetzen
 Connection conn =
   DriverManager.getConnection(url,"scott","tiger");
 CallableStatement call =
      conn.prepeatCall("{'? = call greater();'};
call.registerOutParameter(1,java.sql.Types.VARCHAR);
call.setString(2,args[0]);
call.execute();
String answer = call.getString(1);
System.out.println(answer);
conn.close();
}}
```
[Filename: Java/jdbcCallProc.java]

Wenn die Funktion "Greet" (vgl. Folie 318) für den User scott/tiger verfügbar ist:

dbis@c42> java jdbcCallProc Joe

## **ABFRAGEN VON ERGEBNISSEN BEI EXECUTE()**

Häufig: <string> dynamisch generiert.

- erste Annahme: liefert nur ein Ergebnis.
- boolean <statement>.execute(<string>), boolean <prepared-statement>.execute(), boolean <sup>&</sup>lt;callable-statement>.execute()
- "true" wenn das (erste) Ergebnis ein ResultSet ist; "false" sonst.
- ResultSet getResultSet(): Falls das (erste) Ergebnis eine Ergebnismenge ist, wird diese zurückgegeben; falls kein Ergebnis mehr vorhanden, oder das (erste) Ergebnis ein Update-Zähler ist: null zurückgeben.
- int getUpdateCount(): Falls das (erste) Ergebnis ein Update-Zähler ist, wird dieser ( $n \geq 0$ ) zurückgegeben; falls kein Ergebnis mehr vorhanden, oder das (erste) Ergebnis eine Ergebnismenge ist, wird -1 zurückgegeben.

### **FOLGE VON ERGEBNISSEN VERARBEITEN**

• SQL-Statements, die mehrere Ergebnisse nacheinander zurückliefern

Hinweis: Statement wie oben darf keinen Strichpunkt enthalten, darf also keine Sequenz sein.

⇒ dieser Fall tritt also nur seltenst ein ...

[Rest der Folie ist optional]

- getMoreResults(): schaltet zum nächsten Ergebnis. true, wenn das nächste Ergebnis eine Ergebnismenge ist, false, wenn es ein Update-Zähler ist, oder keine weiteren Ergebnisse.
- alle Ergebnisse verarbeitet:

```
((\text{estmt}>,\text{getResultSet})) == \text{null}) &&
 (\text{estmt} > \text{getUpdateCount}() == -1))
```
bzw.

 $((\text{<} \text{stmt} \text{>} \text{ } \text{getMoreResults}() \text{ } == \text{ false}) \text{ } \& \& \$  $(<$ stmt>.getUpdateCount() == -1))

#### **FOLGE VON ERGEBNISSEN VERARBEITEN (2)**

```
stmt.execute(StatementWithUnknownResultSequence);
while (true) {
    int rowCount = stmt.getUpdateCount();
    if (rowCount > 0) { // update, n Tupel geaendert
      System.out.println("Rows changed = " + count);
      stmt.getMoreResults();
      continue; }
    if (rowCount == 0) { // update, aber nichts geaendert
      System.out.println("No rows changed");
      stmt.getMoreResults();
      continue; }
   // sonst: query
    ResultSet rs = stmt.getResultSet();
   if (rs != null) {
       ..... // verarbeite Metadaten
      while (rs.next()){ ....} // verarbeite Ergebnismenge
      stmt.getMoreResults();
      continue;
    }
    break;
}
11.3 Java und Datenbanken 352
```
#### **FOLGE VON STATEMENTS VERARBEITEN**

• jedes Statement mit execute() einzeln abzuschicken kostet Zeit.

Statement.executeBatch(<string>)

- <sup>&</sup>lt;statement>.addBatch(<string>): Statement (keine Query) zum Batch dazunehmen,
- ... beliebig oft ... und dann
- int<sup>[]</sup> <statement>.executeBatch(): alle Statements ausführen; ergibt ein Array mit updateCount-Werten,
- clearBatch()
- ⇒ Folge *verschiedener* Statements erzeugen und ausführen lassen.

#### PreparedStatement.executeBatch()

- mit conn.prepareStatement(<string>) mit Parameter-?-Liste erzeugen
- Parameter mit <sup>&</sup>lt;preparedStatement>.set<type>(<pos>,<value>) setzen,
- <sup>&</sup>lt;preparedStatement>.addBatch(): Gesetzte Werte zum Batch dazunehmen,
- ... beliebig oft ... und dann
- int[] <preparedStatement>.executeBatch(): Statement für alle Parametertupel ausführen; ergibt ein Array mit updateCount-Werten,
- clearBatch()
- ⇒ Folge desselben Statements mit verschiedenen Parametern ausführen lassen.
- con.setAutoCommit(true) (true ist Default) ist dann auch praktisch.

CallableStatement.executeBatch()

• analog.

#### **TRANSAKTIONSSTEUERUNG**

Sei con eine Instanz der Klasse Connection. Per Default ist für eine Connection der Auto-Commit-Modus gesetzt:

- implizites Commit nach jeder ausgeführten Anweisung (Transaktion besteht also nur aus einem Statement)
- con.setAutoCommit(false) schaltet den Auto-Commit-Modus aus und man muss explizite Commits ausführen.

Dann hat man die folgenden Methoden:

- con.setSavepoint(String name) (setzt Sicherungspunkt)
- $con.$   $commut()$  (macht Anderungen persistent)
- con.rollback([<savepoint>)] (nimmt alle Anderungen  $[$ bis zu  $\leq$ savepoint $>$ ] zurück.

## **11.4 JDBC in Java Stored Procedures**

*Praktikum: Datenbankprogrammierung in SQL/ORACLE*

In Stored Procedures verwendet man ebenfalls JDBC-Technologie mit dem serverseitigen JDBC-Treiber von Oracle (jdbc:default:connection:). User/Password werden natürlich nicht angegeben, da es bereits in der DB abläuft:

```
import java.sql.*;
public class getCountryData{
 public static void getPop (String code)
       throws SQLException {
  String sal ="SELECT name,population FROM country WHERE code = ?";
  try {
    Connection conn = DriverManager.getConnection
                           ("jdbc:default:connection:");
    PreparedStatement pstmt = conn.prepareStatement(sql);
    pstmt.setString(1, code);
    ResultSet rset = pstmt.executeQuery();
    if (rset.next());
       System.out.println(rset.getString(2));
    rset.close();
    pstmt.close();
  }
  catch (SQLException e) {
    System.err.println(e.getMessage());
  }}}
[Filename: Java/getCountryData.java]
11.4 Java und Datenbanken 356
```
## **JAVA-KLASSE IN PL/SQL-PROZEDUR EINBINDEN**

Laden in die Datenbank:

```
loadjava -u user/passwd -r getCountryData.java
```
Definition und Ausführung des Wrappers in der DB:

CREATE PROCEDURE getPopulation (code IN VARCHAR2) IS

LANGUAGE JAVA

NAME 'getCountryData.getPop(java.lang.String)';

/

[Filename: Java/getCountryData.sql]

... Output aktivieren:

SET SERVEROUTPUT ON;

CALL dbms\_java.set\_output(2000);

```
EXEC getPopulation('D');
83536115
```
## **11.5 SQLJ**

Realisierung des "Embedded SQL"-Konzeptes für Java:

- Standardisierte Java-DB Schnittstelle, verwendet JDBC
- ANSI-Standard als Teil des SQL-Standards, beteiligt waren u.a. Oracle, Sun, IBM, Microsoft (ANSI x.3.135.10-1998)
- Besteht aus drei Teilen:
	- **–** Part 0: Embedded SQL in Java.
	- **–** Part 1: SQL routines using Java (siehe Abschnitt "Java in Stored Procedures").
	- **–** Part 2: SQL types using Java (Java-Klassen als SQL Datentypen (u.a.  $\rightarrow$  XMLType)).
- SQLJ Part 0: SQL-in-Java
- SQLJ Part 1 & 2: Java-in-SQL
- Eingebettete SQLJ-Aufrufe werden als pures Java übersetzt und werden auf JDBC-Aufrufe abgebildet.
- Hier: Beschränkung auf SQLJ Part 0, Part 1 als Java Stored Procedures

## **ENTWICKLUNG EINER SQLJ-APPLIKATION**

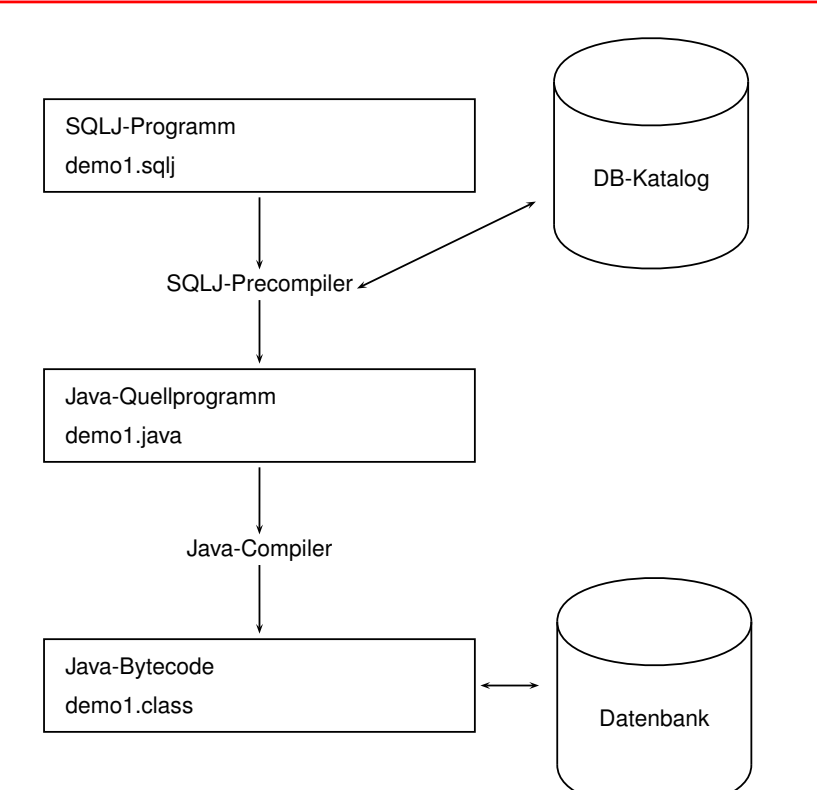

- Oracle: sql i enthält den Precompiler und Compiler. Der Aufruf von sqlj demo1.sqlj erzeugt demo1.java und demo1.class.
- die Quelldatei muss die Endung .sql i haben.
- Wenn man demo1.java anschaut, findet man die Umsetzung via JDBC.

*11.5 Java und Datenbanken 359*

### **ANWEISUNGEN IN SQLJ**

- Anfragen:
	- #sql anIterator
		- = {SELECT name, population FROM country};

wobei anIterator ein (auch per SQLJ) geeignet definierter Iterator ist.

• DML und DDL:

#sql{<sup>&</sup>lt;statement<sup>&</sup>gt;};

• Prozeduraufrufe:

#sql{CALL <sup>&</sup>lt;proc name>[(<parameter-list>)]};

• Funktionsaufrufe:

#sql <sup>&</sup>lt;variable>=

 ${VALUES([func\_name>{\(}\)](#function:func_name))};$ 

• Aufruf unbenannter Blöcke: #sql {BEGIN ... END};

### **VERBINDUNGSAUFBAU ZU ORACLE**

#### Ausführliche Variante

```
import java.sql.*;
import oracle.sqlj.runtime.Oracle;
//--------------
import sqlj.runtime.*;
import sqlj.runtime.ref.DefaultContext;
  :
String url =
  "jdbc:oracle:thin:@xxx.xxx.xxx.xxx:1521:dbis";
String user = "...";
String passwd = "...";
DriverManager.registerDriver
  (new oracle.jdbc.driver.OracleDriver());
Connection con =
  DriverManager.getConnection(url,user,passwd);
DefaultContext ctx = new DefaultContext(con);DefaultContext.setDefaultContext(ctx);
Oracle.connect(url, user, passwd);
//--------------
```
## **VERBINDUNGSAUFBAU ZU ORACLE**

#### Kompaktere Variante

• connect.properties ist eine Datei (bzw. Datei im .jar-Archiv), die folgendermassen aussieht:

#### #connect.properties:

sqlj.url=jdbc:oracle:thin:@xxx.xxx.xxx.xxx:1521:dbis

sqlj.user=<user>

:

sqlj.password=<passwd>

[Filename: Java/connect.properties – muss jeder selber schreiben]

import java.sql.\*;

import oracle.sqlj.runtime.Oracle;

Oracle.connect(<JavaClass>.class, "connect.properties"); :

• <JavaClass>.class ist eine Klasse, die im Dateisystem/jar-Archiv im selben Verzeichnis wie connect.properties liegt (der Name dieser Klasse dient nur dazu, connect.properties zu finden!).

#### **HOSTVARIABLEN**

- Verwendung von Variablen einer Host-Sprache (hier Java) in SQL-Statements
- Dient dem Datenaustausch zwischen Datenbank und Anwendungsprogramm
- in SQLJ-Statements wird Hostvariablen ein Doppelpunkt (":") vorangestellt
- Datentypen der Datenbank- und Programmiersprache müssen kompatibel sein (siehe JDBC)

In Host-Variablen schreiben:

```
int countries;
#sql{SELECT COUNT(*) INTO :countries FROM country};
```
Aus Host-Variablen lesen:

```
int population = 75000000;
#sql{UPDATE country SET population = :population
      WHERE code='D':
```
### **ITERATOREN**

- Allgemein: Design-Pattern, sequenzieller Zugriff auf alle Objekte, die in einem Container enthalten sind
- Hier: Iteratoren bilden das Cursor-Konzept auf SQLJ ab.
- Iteratoren mit benannten Spalten:
	- **–** Spaltenzugriff ¨uber Spaltennamen  $\langle \text{var} \rangle := \langle \text{iterator} \rangle$ .name<sub>i</sub>()
	- **–** Weiterschaltung mit <sup>&</sup>lt;iterator>.next()
- Positionsiteratoren:
	- **–** Spaltenzugriff ¨uber Positionen,
	- **–** dabei Weiterschaltung
	- **–** im embbedded-SQL-escape

#sql{FETCH :<iterator>

INTO :  $\langle var \rangle_1$ , ..., :  $\langle var \rangle_n$ }

(Syntax im Stil des Datenbankzugriffs bei Netzwerkdatenbanken im CODASYL-Standard (1964ff))

#### **ITERATOREN MIT BENANNTEN SPALTEN**

Hierbei erhalten die Attribute des Iterators Namen ("Schema"):

```
import java.sql.*;
import oracle.sqlj.runtime.Oracle;
class sqljNamedIteratorExample {
 public static void main (String args []){
  try {
   // Datenbank-Verbindung aufbauen
   Oracle.connect(sqljNamedIteratorExample.class, "connect.broper
   // Deklaration des Iterators mit Spaltennamen und Typen
   #sql iterator CountryIter(String name, int population);
   // Iteratorinstanz definieren
   CountryIter cIter;
   // Initialisieren des Iterators mit der SQL-Anweisung
   #sql cIter = {SELECT name, population FROM country};
   // Abarbeitung der Ergebnismenge durch Iteration
   while (cIter.next()) {
      System.out.println(cIter.name() + " has " +
                cIter.population() + " inhabitants."); }
   // Schliessen des Iterators
   cIter.close();
  }
  catch (SQLException e) {
    System.err.println(e.getMessage()); }
 }}
[Filename: Java/sqljNamedIteratorExample.sqlj]
11.5 Java und Datenbanken 365
```
*Praktikum: Datenbankprogrammierung in SQL/ORACLE*

#### **POSITIONSITERATOREN**

```
import java.sql.*;
import oracle.sqli.runtime.Oracle:
class sqljPosIteratorExample {
 public static void main (String args []){
  try {
   // Datenbank-Verbindung aufbauen
   Oracle.connect(sqljPosIteratorExample.class, "connect.propert
   // Deklaration des Iterators nur mit Typen
   #sql iterator CountryPosIterator(String, int);
   // Hilfsvariablen der Hostsprache
   String name = "";
   int pop = 0;
   CountryPosIterator cIter; // Iteratorinstanz definieren
   // Initialisieren des Iterators mit der SQL-Anweisung
   #sql cIter = {SELECT name, population FROM country};
   // Abarbeitung der Ergebnismenge durch Iteration
   while (true) { // hole naechsten Datensatz
      #sql{FETCH :cIter INTO :name,:pop};
      //Ende des Iterators erreicht?
      if(cIter.endFetch()) break;
      System.out.println(name + " has " +
                        pop + " inhabitants."); }
   cIter.close(); // Schliessen des Iterators
   } catch (SQLException e) { System.err.println(e.getMessage());
 }}
[Filename: Java/sqljPosIteratorExample.sqlj]
11.5 Java und Datenbanken 366
```
#### **VERGLEICH: JDBC UND SQLJ**

#### JDBC

- Call-Level-Schnittstelle
- Dynamisches SQL
- Fehlererkennung erst zur Laufzeit
- Hohe Flexibilität

int countries;

```
Statement stmt = con.createStatement();
String query = "SELECT COUNT(*) FROM country";
```
ResultSet rset = stmt.executeQuery(query);

rset.next();

```
countries = rset.getInt(1);
```
#### SQLJ

- Embedded SQL
- Statisches SQL
- Fehlererkennung bereits zur Übersetzungszeit
- Kompakte Syntax

int countries;

#sql{SELECT COUNT(\*) INTO :countries FROM country};

*11.5 Java und Datenbanken 367*

## **11.6 Weitere SQL/Oracle-Werkzeuge**

• seit ORACLE8i (1999; i= internet) Mit eingebauter Java Virtual Machine, Zugriff auf das Filesystem,

Oracle-Web Server/Internet Application Server (seit 9i): HTML-Seiten werden abhängig vom Datenbankinhalt erstellt.

- mit den Paketen IAS, Internet File System Server wachsen Datenbank und Betriebssystem zunehmend zusammen.
- seit ORACLE9i: Integration aus der XML-Welt (*XMLType*): XPath, XSLT, DOM, XML Schema. ... siehe weitere Folien.
- ORACLE10g: grid computing Oracle Rules Manager für Aktive Ereignis-basierte Regeln

## **ENTWICKLUNGSLINIE ORACLE**

- 1977: Gründung durch Larry Ellison
- 1979: erstes Produkt
- 1992: Oracle 7
- letzte 7er: 7.3.4: erste SQLJ/JDBC-Version (SQLJ bis 8.1.5 über OTN)
- 1997/1998: Oracle 8 (bis 8.0.4): Objekttypen, Nested **Tables**
- $\bullet$  3.1999: Oracle 8i/8.1.5 (i = Internet); JVM, Java Stored Procedures & Member Methods, SQLJ
- 2.2001: Oracle 8.1.6: ein bisschen XML-Support (als Java-Tools)
- 6.2001: Oracle 9i: Java-Klassen als Object Types, Vererbung
- 5.2002: 9i-R2/9.2.0: verbesserter XML-Support (XMLType) http://www.oracle.com/technology/tech/xml/xmldb/ 9.2.0.2.0/NewFeatures.pdf
- 2003/2004: Oracle  $10g$  ( $g =$  Grid)

#### u.a. von

http://www.gulp.de/kb/mk/chanpos/oraclereleases.html (nicht auswendiglernen)